# **Django YAMLCONF Documentation**

Release 1.4.0

Michael Rohan <mrohan@vmware.com>

# Contents

| 1   | Quic  | ick Start                 |  |  |  |
|-----|-------|---------------------------|--|--|--|
| 2   | Licer | eense                     |  |  |  |
|     | 2.1   | Management Commands       |  |  |  |
|     | 2.2   | Support for Dictionaries  |  |  |  |
|     | 2.3   | Attribute Substitution    |  |  |  |
|     | 2.4   | Hiding values             |  |  |  |
|     | 2.5   | Extending Values          |  |  |  |
|     | 2.6   | Pre-defined Attributes    |  |  |  |
|     | 2.7   | Attribute Documentation   |  |  |  |
|     | 2.8   | Typical Structure         |  |  |  |
|     | 2.9   | Environment Variables     |  |  |  |
|     | 2.10  | Public Methods            |  |  |  |
|     | 2.11  | Examples                  |  |  |  |
|     | 2.12  | Limitations               |  |  |  |
|     | 2.13  | Releases & Major Branches |  |  |  |
|     | 2.14  |                           |  |  |  |
|     | 2.15  |                           |  |  |  |
| Ind | lex   |                           |  |  |  |

django\_yamlconf is part of VMware's support of open source development and community.

Handle YAML based Django settings: load Django settings from YAML files based on a Django project name. The YAML files loaded start with a YAML file in the directory containing the Django settings file and then loads any other YAMLCONF files up the directory tree from the initial file. Values from files higher up the directory tree over-ride lower in the tree. The contents of the YAML file simply defines values that over-ride (or add to) attributes of the standard Django settings file, e.g., for the project "buildaudit", the settings.py file could contain:

DEBUG = True

i.e., the value for development. This can be redefined via a buildaudit. yaml file using the definition:

DEBUG: false

If the environment variable YAMLCONF\_CONFFILE is defined, it uses as the final YAML file loaded (in this case, the file name does not need to match the project name and it can be located anywhere in the file system).

Contents 1

2 Contents

# CHAPTER 1

**Quick Start** 

The YAMLCONF definitions are added to the Django settings file by including a call to the load function in the settings file. This would normally be towards the end of the settings file. The simplest, and likely normal usage is to call without arguments. YAMLCONF will infer the project information from the call stack. For a standard Django application structure, the settings file:

```
myproject/myproject/settings.py
```

would contain the development oriented definitions, e.g., database definitions for user and password for a development database. The settings file would then end with a call the the load function. Additional definitions could be defined after the load function to update conditional definitions, e.g., if DEBUG is enabled.

```
import django_yamlconf
...

DATABASES = {
    'default': {
        'NAME': 'example',
        'USER': 'example',
        'PASSWORD': 'example',
        'HOST': 'localhost',
        ...
    }
}
...
django_yamlconf.load()
```

On a production server, for this example, a myproject.yaml would be put in place containing the host name for the production database and the password for the example user (assuming production is using the same database name and username). In this example, a random pwgen password is used:

```
DATABASES.default.PASSWORD: 'zibiemohjuD6foh0'
DATABASES.default.HOST: 'myproject-db.eng.vmware.com'
```

See the load function for more information on other optional arguments.

# CHAPTER 2

License

django-yamlconf is release under the BSD-2 license, see the LICENSE file.

SPDX-License-Identifier: BSD-2-Clause

Contents:

# 2.1 Management Commands

YAMLCONF includes three management commands (django\_yamlconf needs to be added to the INSTALLED\_APPS to add these commands):

- ycexplain: explain where an attribute value was defined
- yclist: list the attribute values defined via YAMLCONF
- ycsysfiles: Create system control files based on attribute controlled template files

The attributes available to the management commands can be extended using methods returning dictionaries of values. The method names can be defined in the settings file or via a YAMLCONF file via the attribute YAMLCONF\_ATTRIBUTE\_FUNCTIONS, e.g.,

```
YAMLCONF_ATTRIBUTE_FUNCTIONS:
- 'health_checks.ycattrs.attributes'
```

As can be seen from the example method above, these additional attibutes are primarily used with the ycsysfiles command.

### 2.1.1 ycexplain Command

This ycexplain gives information on the value defined by the set of YAML files loaded for an application along with any documentation and information on eclipsed attribute values lower in the directory tree structure. For example, for the DEBUG attribute:

```
$ python manage.py ycexplain DEBUG
-------
DEBUG = "False" (via "/u/mrohan/clients/xmpl/buildaudit.yaml")

Documentation:
    Enable or disable debugging functionality. On the production server this attribute should be set to false

Eclipsed values:
    "True" via "/u/mrohan/clients/xmpl/buildaudit/buildaudit.yaml"
    "True" via "buildaudit.settings"
```

#### 2.1.2 yclist Command

The yclist command simply lists the attributes defined via YAML files, e.g.,:

```
$ python manage.py yclist
Listing YAMLCONF managed attributes
ALLOWED_HOSTS
                                ['localhost']
BACKUP_CONFIG.directory
                                {BASE_DIR}/backup
BASE DIR
                                /home/mrohan/clients/osstp-yc/webapps
CONTROL_FILE
                                {WEBAPPS_DIR}/osstpmgt.yaml
DATABASES.default.CONN_MAX_AGE 600
DATABASES.default.HOST
                              {DBHOST}
DATABASES.default.NAME
                               { DBNAME }
DATABASES.default.PASSWORD
                              {DBPASSWORD}
DATABASES.default.USER
                               {DBUSER}
DBHOST
                               localhost
DBNAME
                               osstp
DBPASSWORD
                               A-Password
DBUSER
                                osstp
INSTALL_DIR
                                /var/oss/osstp
MANAGE_PY
                               {WEBAPPS_DIR}/manage.py
OS MACHINE
                               x86 64
OS NODE
                               mrohan-osstp-yc
                               x86_64
OS_PROCESSOR
OS_RELEASE
                               4.4.0-101-generic
OS_SYSTEM
                               Linux
ROOT_URL
                               https://{SERVER_NAME}
                               v2017.07.13-103-qfac514b
SCM_ID
SERVER NAME
                               localhost
                               /home/mrohan/clients/osstp-yc
TOP DIR
USER
                               mrohan
VIRTUAL_ENV
                                /home/mrohan/clients/venv
WEBAPPS_DIR
                                {BASE_DIR}
YAMLCONF_SYSFILES_DIR
                                {BASE_DIR}/osstpmqt/templates/sys
Use "ycexplain" for more information on individual attributes
```

#### 2.1.3 ycsysfiles Command

The ycsysfiles management command supports the creation of system control files, e.g., Apache configuration files, based on the attributes defined via YAMLCONF files. The command scans the directory defined by by the attribute, e.g.,:

```
YAMLCONF_SYSFILES_DIR: '{BASE_DIR}/templates/sys'
```

for each file found, it

- 1. Maps it to a file system path by stripping the YAMLCONF\_SYSFILES\_DIR prefix and expanding attribute references (yes, that paths under this directory will contain { and } characters).
- If the mapped file exists and is writable to the user running the ycsysfiles command, it is updated with the contents generated by Django template engine with YAMLCONF defined attributes being available for substitution in the templates or use for conditionals.

For example, the Django tutorial implementations under the examples directory contains, within the mysite/templates/sys directory, the template files:

- 1. etc/apache2/sites-available/mysite.conf, this template would be used to create the system file /etc/apache2/sites-available/mysite.conf (the Apache site config file on an Ubuntu system).
- 2. {BASE\_DIR}/sysfiles.txt, this template would be used to create the file sysfiles.txt relative the directory where the Django application is installed. E.g., if installed in /var/mysite, the file /var/mysite/sysfiles.txt would be created.

The paths under the YAMLCONF\_SYSFILES\_DIR directory can reference YAMLCONF defined attributes via standard Python key based format references, as with BASE\_DIR above.

The attributes available can be extended using the YAMLCONF\_ATTRIBUTE\_FUNCTIONS attribute. This makes attributes based on, e.g., the contents of the Django application database available when processing files. A contrived example would be, in a yeattrs.py file (conventionally in the same directory as the settings.py file):

```
def userlist():
    return {
        'USERS': User.objects.all(),
    }
```

# 2.2 Support for Dictionaries

YAMLCONF uses the "." character to identify attributes defined as part of a dictionary, e.g., the DATABASES attribute. To set, e.g., the password for a database connection:

```
DATABASES.default.PASSWORD: some-secret-password
```

It is considered an error if dotted name refers to a settings attribute that is not an dictionary, the setting is ignored by YAMLCONF.

The dotted notation should be used to update dictionaries already defined in the settings file. To add a new dictionary, a YAML dictionary definition should be used, e.g.,:

```
NEW_DICTIONARY:
    key1: value1
    key2: value2
```

# 2.3 Attribute Substitution

Frequently, attributes values are defined in terms of other attribute values, most commonly using the base directory to define other directories. The YAMLCONF allows other attributes to be referenced using the Python named formatting syntax, e.g.,:

```
LOG_DIR: "{BASE_DIR}/log"
```

Currently only attributes defined via YAML files can be used in this way. To disable this on a per-attribute basis, the :raw qualifier should be defined to modify the behaviour for attribute, e.g.,:

```
 \begin{tabular}{ll} LOGGING.formatters.simple.format: '$(asctime)s $(levelname)s $(message)s'$ \\ LOGGING.formatters.simple.format:raw: {\bf True} \\ \end{tabular}
```

# 2.4 Hiding values

The YAMLCONF includes an experimental view to handle URLs to display attributes (should only be used in a debugging context), e.g., adding the URL definition to your application:

```
url(r'^yamlconf/', include('django_yamlconf.urls')),
```

will display the YAMLCONF attributes. For older versions of Django, the namespace needs to be explictly defined:

```
url(r'^yamlconf/', include('django_yamlconf.urls', namespace='django_yamlconf')),
```

An example of the page displayed is:

8

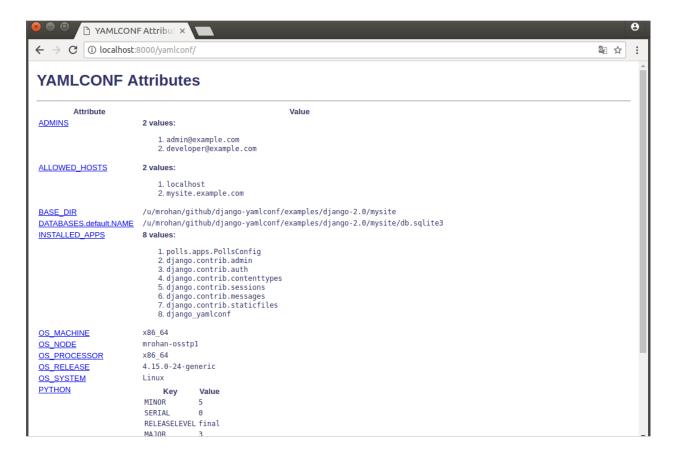

Fig. 1: Attributes Index Page

By default, any attribute value with the string PASSWORD in the name will have their values hidden in the HTML displayed. Other, sensitive, values can be explicitly hidden by defining the qualifier attribute: hide, e.g.,:

```
APIKEY: 'my-api-key'
APIKEY:hide: True
```

# 2.5 Extending Values

For list values, the qualifier attributes: prepend and: append can be used to extend the underlying definition, e.g., add another admin user, the following definition can be used:

```
ADMINS:append: 'someuser@vmware.com'
```

The value of :prepend or :append qualified attribute can be either a single value, as above, or a list of values. When a list is given, the attribute is extend with the extra values, e.g.,:

```
ADMINS:append:
- 'someuser1@vmware.com'
- 'someuser2@vmware.com'
```

Normally, list values in the settings file are simply unordered lists. There are, however, some values where the order matters, in particular, the MIDDLEWARE list. A middleware that short-circuits the handling of requests would need to be placed at the beginning of the list. This is the rationale for the :prepend functionality.

### 2.6 Pre-defined Attributes

The YAMLCONF module predefines the following attributes which can be used, along with other attributed defined, via attribute substitution:

```
BASE_DIR The directory containing the setting.py file
```

PYTHON This is a dictionary giving the major, minor, micro, releaselevel serial values for the Python interpretor

```
OS_MACHINE The value of the platform.machine() function, e.g., x86_64
```

OS NODE The value of the platform. node () function, the system short name

OS\_PROCESSOR The value of the platform.machine() function, e.g., x86\_64

OS\_RELEASE The value of the platform.release() function, e.g., 4.4.0-101-generic

OS\_SYSTEM The value of the platform.system() function, e.g., Linux

 ${\tt TOP\_DIR}\ The\ directory\ above\ BASE\_DIR$ 

USER The login name of the current user

VIRTUAL\_ENV If run within a Python virtual environment, this attribute is defined to be the path to the environment, otherwise it has the value None

### 2.7 Attribute Documentation

Appending : doc to an attribute name in a YAML file defines a documentation string for the attribute. This should be used to give information on the expected value for the attribute and how the value might differ on production, beta and development servers, e.g., documentation for the DEBUG attribute would be defined using the YAML:

```
DEBUG:doc: |
Enable or disable debugging functionality. On the production server this attribute should be set to false
```

# 2.8 Typical Structure

On a typical production system for the "buildaudit" app, a local buildaudit.yaml would exist in, e.g., the /var/www directory. This would contain the production passwords, debug settings, etc. Under this directory, a webapps directory could contain another buildaudit.yaml file possibly generated by a build process which could define attributes identifying the build, the Git Hash for the code, build time, etc. Finally, a buildaudit.yaml file colocated with the settings.py file giving the base attributes and their documentation strings:

```
+- /var/www
+- buildaudit.yaml
+- webapps
+- buildaudit.yaml
+- buildaudit
+- buildaudit
+- settings.py
```

## 2.9 Environment Variables

As a final source for values, the environment is queries for all environment names beginning with YAMLCONF\_. E.g., to "inject" the value "xyx" for the setting "XYZ", the environment can be used:

```
$ export YAMLCONF_XYZ=xyz
```

Environment variable values are pulled into the settings as a simple string value. For more complex values, the environment value can be interpreted as a JSON encode structure if a setting with the :jsonenv qualifier is True for the setting. E.g., in a Fabric base deployment system, the servers to deploy to can be defined in the base YAMLCONF file as:

```
DEPLOY_SERVERS:
- '{DEPLOY_USER}@localhost'
DEPLOY_USER: '{USER}'
```

I.e., deploy to localhost as the current user. In a production environment, the production servers would likely be a list of servers behind an HA-Proxy server. This list can be defined via a local YAMLCONF file in the directory tree on the system where deployments are run. A local file can, however, be awkward in some contexts, e.g., deploy occurs as a Concourse job, and an environment variable definition is easier. In this case, the value can be a JSON encoded value and JSON decode enabled via the :jsonenv qualifier. The base YAMLCONF file would now include the definitions:

```
DEPLOY_SERVERS:
- '{DEPLOY_USER}@localhost'
DEPLOY_SERVERS:jsonenv: True
```

and the list of servers to deploy to "injected" via an environment variable:

```
$ export YAMLCONF_DEPLOY_SERVERS='["{DEPLOY_USER}@host-a", "{DEPLOY_USER}@host-b"]'
```

### 2.10 Public Methods

The primary public method is the load method which loads the attribute definitions from YAML file located in the directory tree. Other methods are exported, and are documented here, but it is expected that these methods are only used by the management commands.

#### 2.10.1 add attributes Function

django\_yamlconf.add\_attributes (settings, attributes, source)

Add a set of name value pairs to the set of attributes, e.g., attributes defined on the command line for management commands. Since this occurs after Django has loaded the settings, this function *does not*, in general, change behaviour of Django. It is used to add attribute definitions from management command lines. While this does not impact the behaviour of Django, it does make the attributes available for use in templates for the ycsysfiles command.

#### **Parameters**

- settings the Django settings module
- attributes the dictionary of name/values pairs to add
- source the name for the source (displayed by ycexplain)

Returns None

#### 2.10.2 defined attributes Function

django\_yamlconf.defined\_attributes (settings=None, template\_use=False)

Return a dictionary giving attribute names and associated values. This dictionary can be used as the variables when rendering templates. This is the set attributed used used as the variables when rendering templates for the ycsysfiles command.

#### **Parameters**

- **settings** the Django settings module (this is optional, defaults to the settings modules used when loading)
- **template\_use** If the the set of attributes return needs to be used to process a template, in the dictionary returned, attribute keys are added for dictionary parents e.g., "DATABASES", if "DATABASES.default..." is a YAMLCONF defined attribute. The usage without this option support the *yclist* management command.

**Returns** a dictionary giving attribute names and associated values.

Return type dict

### 2.10.3 explain Function

django\_yamlconf.explain(name, settings=None, stream=None)

Explain the source for an attribute definition including sources that were eclipsed by higher level YAML definition files. If the attribute has associated documentation, it is also printed.

This routine is only used by the YAMLCONF management command ycexplain.

#### **Parameters**

• name – the YAMLCONF controlled setting name

2.10. Public Methods

- **settings** the Django settings module
- **stream** the stream to write the explanation text (defaults to sys.stdout)

**Returns** None

### 2.10.4 list\_attrs Function

django\_yamlconf.list\_attrs (settings=None, stream=None)

Write a list of attributes managed by YAMLCONF to the given stream (defaults to sys.stdout). Additional information can be printed using the explain routine.

This routine is only used by the YAMLCONF management command yclist.

#### **Parameters**

- settings the Django settings module
- stream the stream to write the list text

Returns None

#### 2.10.5 load Function

django\_yamlconf.load(syntax='yaml', settings=None, base\_dir=None, project=None)

Load the set of YAML files for a Django project. The simplest usage is to call this at the end of a settings file. In this context, no arguments are needed.

#### **Parameters**

- **syntax** The "syntax" parameter should name a Python module with a "load" method, e.g., the default is "yaml.load". Other possibilities could be "json" to use JSON formatted file or, even, "pickle" but that would be strange. The "syntax" name is also used as the file extension for the YAMLCONF files.
- **settings** The "settings" should be module containing the Django settings. This is determined from the call stack if no module is given.
- base\_dir The "base\_dir" defines the starting directory for YAMLCONF files and defaults to the directory containing the settings module.
- **project** The "project" is the name of the Django project and defaults to the name of the directory containing the settings modules.

Returns None

### 2.10.6 sysfiles Function

django\_yamlconf.sysfiles(create, noop, settings, rootdir=", render=None)

Traverse the sys templates directory expanding files to the destination directory.

#### **Parameters**

- **create** the template files should be created, normally will only update files that already exist on the system and are writable.
- noop no-op mode, print what would be done.
- **settings** the Django settings module

- rootdir the directory to create the system files, defaults to /, i.e., the root file system.
- render the rendering engine, if not given, defaults to Django's render\_to\_string

**Returns** None

# 2.11 Examples

The examples are based on the polls example from the Django Project web site. There are two flavors of this example:

- 1. Under Django version 2.0 in the directory examples/django-2.0
- 2. Under Django version 3.0 in the directory examples/django-3.0

The django-1.11 directory has been removed as it is end of life and GitHub is generating secuity issues on the old dependencies.

See the Examples Directory on GitHub.

The examples for both versions of Django behaviour similarly: there are Makefile targets to:

- init initialize a local SQLite database for the application (should be the first target executed, if experimenting.
- runserver to run a local server
- General utility targets for YAMLCONF: yclist, ycexplain and ycsysfiles.

An example of the usage of YAMLCONF, would be, e.g., in a production environment, switching to a PostgreSQL database via the creation of a mysite.yaml file (would need to explicitly install the psycopg2-binary module):

```
DATABASES.default:
    ENGINE: django.db.backends.postgresql_psycopg2
    NAME: mysite
    USER: mysite
    PASSWORD: my-password
    HOST: localhost
    PORT: ''
```

## 2.12 Limitations

Some of the current limitations for this implementation are:

• Currently cannot substitute list values, e.g.,:

```
ADMINS:
- jsmith
- auser
MANAGER: "{ADMINS}"
```

• The pre-defined attributes should also include the host IP address

These might be addressed if the need arises.

2.11. Examples 13

# 2.13 Releases & Major Branches

#### 2.13.1 Version 1.4.0

- Tagged with v1.4.0.
- Added support for JSON encoded environment values if decorated with: jsonenv. If JSON decoding fails
  (invalid JSON string), the value is used as is. This allows the definition of more complex values via the environment, list, dictionaries, etc. This can be used in K8s environments, e.g., Concourse
- Added a CODE-OF-CONDUCT file for contributors.

#### 2.13.2 Version 1.3.0

- Tagged with v1.3.0.
- Dropped explicit dependency on Django for package. Overall project should include Django but also allows usage of package outside of a Django project.
- Update to support Django 3.0 (staticfiles -> static in template)
- Added Django 3.0 example (polls)
- Removed the Django 1.x example (polls)

#### 2.13.3 Version 1.2.1

- Tagged with v1.2.1.
- Fix generation of the long description for the package.

#### 2.13.4 Version 1.2.0

- Tagged with v1.2.0.
- Updates to support Django 3.0: Simply use "six" instead of the support "django.utils.six" package and use "render" instead of "render\_to\_response".
- ycsysfiles should generate executable files if the source template file is executable.
- Ensure the absolute path is used when searching for YAML control files. This issue is seen when running Django apps under uWSGI control.
- Added the built-in attribute CPU\_COUNT (primarily for use in uWSGI ini files) giving the number of available CPUs.

#### 2.13.5 Version 1.1.0

- Tagged with v1.1.0.
- Handle stricter loading for newer versions of PyYAML. The warning "YAMLLoadWarning: calling yaml.load() without Loader=... is deprecated" is generated referring to https://msg.pyyaml.org/load for full details. The YAML load now specified Loader=FullLoader.

- The defined\_attributes function now returns a dictionary with additional keys if the attribute defined is a nested dictionary, the top level dictionary from the setting file is now also added, e.g., if "DATABASES. default" is defined, the value returned will now also have a "DATABASES" key.
- Added docs directory and Sphinx infrastructure to support publishing to readthedocs.org
- Added support for a final, environment defined, YAML file defined via the environment variable YAML-CONF\_CONFFILE

#### 2.13.6 Version 1.0.0

• Initial public release (tagged with v1.0.0)

# 2.14 Contributing

The django-yamlconf project team welcomes contributions from the community. Before you start working with django-yamlconf, please read our Developer Certificate of Origin. All contributions to this repository must be signed as described on that page. Your signature certifies that you wrote the patch or have the right to pass it on as an open-source patch. For more detailed information, refer to CONTRIBUTING.md.

### 2.15 Authors

Created and maintained by Michael Rohan mrohan@vmware.com

2.14. Contributing

# Index